#### МИНИСТЕРСТВО ОБРАЗОВАНИЯ И НАУКИ РОССИЙСКОЙ ФЕДЕРАЦИИ

Федеральное государственное бюджетное образовательное учреждение высшего профессионального образования «Пензенский государственный университет архитектуры и строительства» (ПГУАС)

# **ОТОПИТЕЛЬНЫЕ ПРИБОРЫ ОДНОТРУБНЫХ И ДВУХТРУБНЫХ СИСТЕМ ВОДЯНОГО ОТОПЛЕНИЯ. РАСЧЕТ С ИСПОЛЬЗОВАНИЕМ ПЭВМ**

Методические указания к курсовому и дипломному проектированию

Под общей редакцией доктора технических наук, профессора Ю.П. Скачкова

Пенза 2013

#### УДК 697.3(076.8) ББК 31.38+32.973  $O-85$

*Методические указания подготовлены в рамках проекта «ПГУАС – региональный центр повышения качества подготовки высококвалифицированных кадров для строительной отрасли» (конкурс Министерства образования и науки Российской Федерации – «Кадры для регионов»)*

Рекомендовано Редсоветом университета

Рецензент – кандидат технических наук А.А. Кузьмишкин (ПГУАС)

О-85 **Отопительные** приборы однотрубных и двухтрубных систем водяного отопления. Расчет с использованием ПЭВМ: методические указания к курсовому и дипломному проектированию / С.В. Баканова, С.А. Захаров; под общ. ред. д-ра техн. наук, проф. Ю.П. Скачкова. – Пенза: ПГУАС, 2013. – 10 с.

Приведены программа и пример расчета отопительных приборов однотрубных и двухтрубных систем водяного отопления.

Направлены на получение знаний в области инженерных систем и оборудования, проектирования инженерных сооружений, их конструктивных элементов, овладение методами расчета с использованием стандартных и графических программных пакетов, включая методики инженерных расчетов систем.

Методические указания подготовлены на кафедре «Теплогазоснабжение и вентиляция» и базовой кафедре ПГУАС при ООО «Гелиос» и предназначены для использования студентами, обучающимися по направлению 270800 «Строительство» (бакалавриат, магистратура), при выполнении курсовых работ и дипломных проектов.

> Пензенский государственный университет архитектуры и строительства, 2013 Баканова С.В., Захаров С.А. 2013

# ВВЕДЕНИЕ

Применение ПЭВМ в курсовом и дипломном проектировании позволит освободить студентов от выполнения большого числа однообразных расчетов, а сэкономленное время посвятить более глубокой проработке других разделов проектов.

Программа «Отопительные приборы» служит для расчета отопительных приборов однотрубных и двухтрубных систем водяного отопления.

### 1. ИНСТРУКЦИЯ ДЛЯ РАБОТЫ С ПРОГРАММОЙ

Перед началом работы запускаем файл «Отопительные приборы».

При входе в программу загружается основное рабочее окно, в котором есть меню, панель инструментов, строка состояния и область вывода решения (рис. 1).

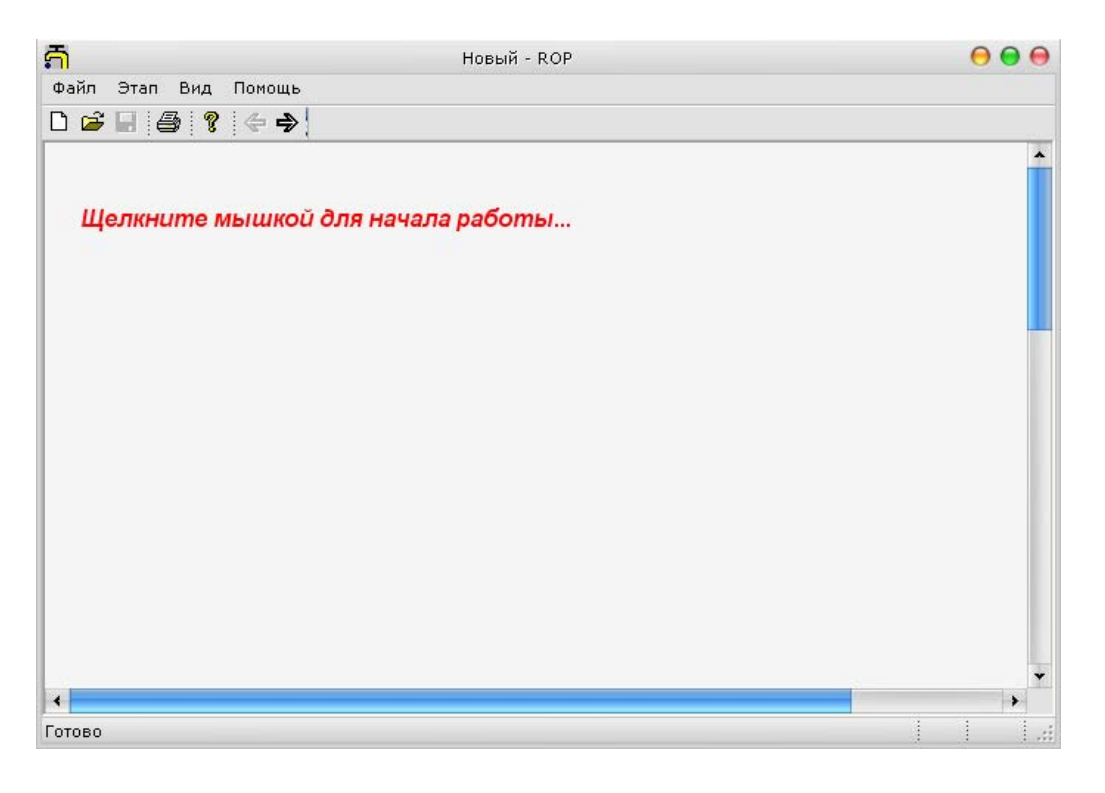

 $P$ ис 1

Для того чтобы начать расчет, пользователю достаточно щелкнуть мышью в рабочей области вывода (см. рис. 1). Далее появится диалоговое окно, в котором пользователю надо ввести идентификационный номер (рис. 2), то есть номер зачетной книжки или фамилию.

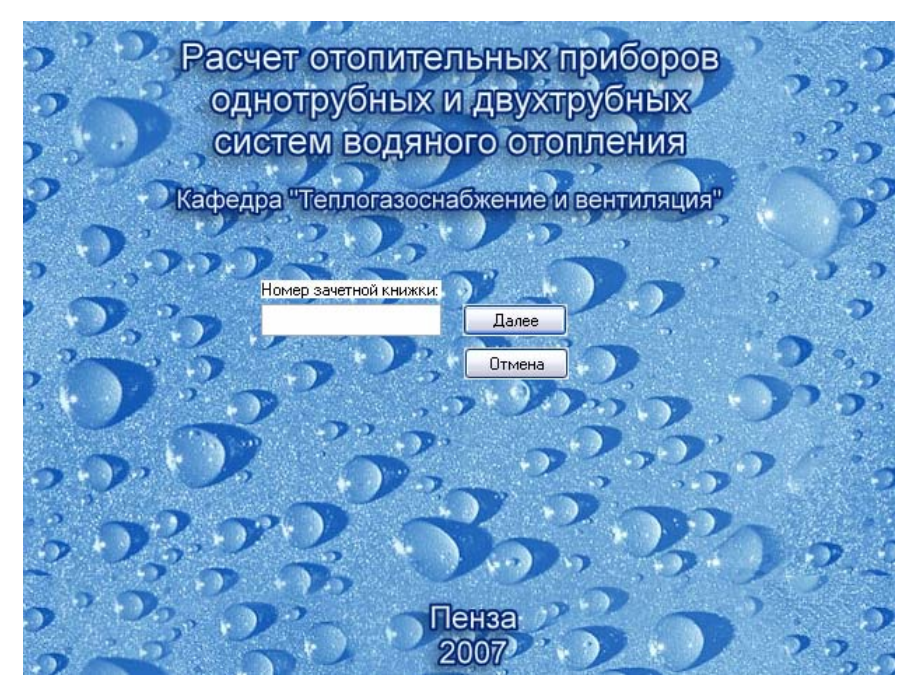

Рис. 2

При дальнейшей работе появится новое окно, в котором пользователю нужно ввести следующие данные в поля ввода (рис. 3):

 $t_{\rm r}$  – температура горячей воды в подающей магистрали системы отопления, °С;

 $t_{o}$  – температура воды в обратной магистрали системы отопления,  $\circ$ C;

 $t_{\rm B}$  – расчетная температура воздуха помещений, °C;

 $q_{\text{HOM}}$  – номинальная плотность теплового потока для заданного отопительного прибора [6, табл. 77],  $\rm Br/m^2;$ 

 $\Delta t$  – суммарное понижение расчетной температуры, <sup>o</sup>C;

 – коэффициент затекания воды в отопительный прибор 6, табл. 67;

 $\beta_1$  – поправочный коэффициент учета дополнительного теплового потока [6, табл. 67];

 $\beta_2$  – поправочный коэффициент учета дополнительных потерь теплоты отопительными приборами у наружных ограждений [6, табл. 67];

 $a$  – площадь нагрева отопительной поверхности одной секции радиатора, м<sup>2</sup>, вводится только для чугунных секционных радиаторов [6, прил. 10].

Кроме того, вводится количество отопительных приборов, а также группа общих параметров и группа параметров отдельных приборов, выбирается расчетная система отопления (однотрубная или двухтрубная).

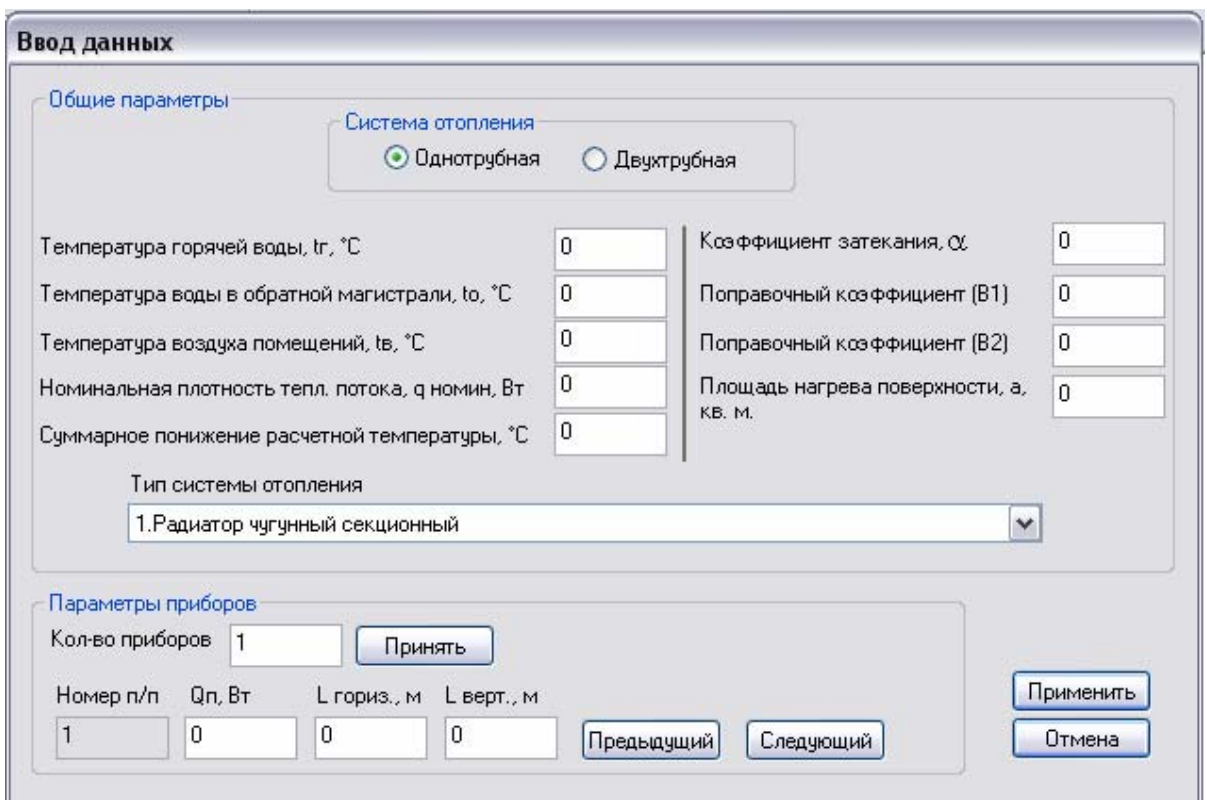

Рис. 3

Примечание. Все десятичные цифры вводятся через точку.

Для каждого отопительного прибора вносится следующая информация:

*Q*п – тепловая нагрузка на отопительный прибор, Вт;

 $l_{\rm r}$  ,  $l_{\rm s}$  – длины соответственно вертикальных и горизонтальных труб в пределах *i*-го помещения, м, с поверхности которых идет теплоотдача.

Для того чтобы можно было ввести данные для *n*-го прибора, необходимо предварительно установить: какое количество приборов на стояке или ветке необходимо рассчитать и зафиксировать это, нажав кнопку «Принять». Данные сохраняются, если нажать кнопку «Применить», в противном случае изменения не сохраняются.

По мере продвижения в вводе данных появляются новые рассчитываемые параметры (рис. 4).

Далее предлагается ввести данные для каждого прибора при помощи следующего диалогового окна (рис. 5). Нужно выбрать ряд, соответствующий рассчитываемому прибору, и нажать кнопку «ОК» или «Следующий прибор» в зависимости от количества приборов, выбранных в первом диалоговом окне ввода.

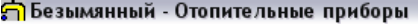

Файл Этап Вид Помощь

 $\begin{array}{c|c|c|c|c|c} \multicolumn{3}{c|}{\textbf{D}} & \textbf{B} & \textbf{B} & \textbf{B} & \textbf{B} & \textbf{B} & \textbf{B} \\ \multicolumn{3}{c|}{\textbf{D}} & \textbf{B} & \textbf{B} & \textbf{B} & \textbf{B} & \textbf{B} & \textbf{B} & \textbf{B} & \textbf{B} \\ \multicolumn{3}{c|}{\textbf{D}} & \textbf{B} & \textbf{B} & \textbf{B} & \textbf{B} & \textbf{B} & \textbf{B} & \textbf{B} & \textbf{B$ 

Расчет отопительных приборов однотрубных и двухтрубных систем водяного отопления Кафедра "Теплогазоснабжение и вентиляция" Идентификатор студента: Исходные данные: Тип системы отопления однотрубная

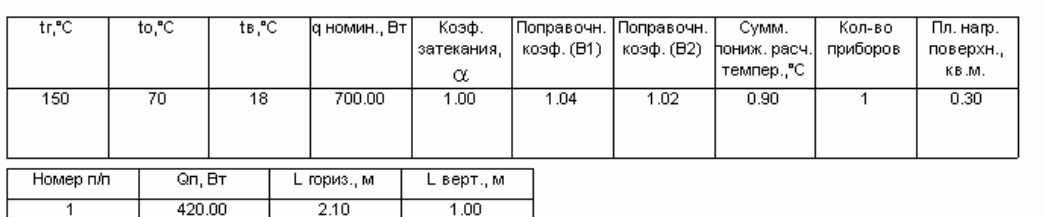

 $\Box$ o $\times$ 

∽

▷

#### Результаты

Расход теплоносителя в стояке Gcт = 4.8 кг/ч Расход теплоносителя в приборе Gnp = 4.8 кг/ч  $\text{tmx}(1) = 149.1 \text{ °C}$  $\text{tsx}(1)$ -t $\text{B} = 131.1 \text{ °C}$  $tcp(1) = 109.6 °C$  $\Delta$ tcp(1) = 91.6 °C

Для дальнейшего расчета щелкните мышкой...

 $\left| \cdot \right|$ 

Рис. 4

 $\label{eq:1} \quad \text{III}$ 

| Прибор 1<br>Следующий прибор |                      |                          | OK   |                | Cancel |
|------------------------------|----------------------|--------------------------|------|----------------|--------|
| Направление движения         | Расход теплоносителя | $\overline{\phantom{a}}$ | p    | $\ddot{\rm c}$ |        |
| сверху-вниз                  | 18-50                | 0.3                      | 0.02 | 1.039          |        |
| сверху-вниз                  | 54-536               | 0.3                      | 0    |                |        |
| сверху-вниз                  | 536-900              | 0.3                      | 0.01 | 0.996          |        |
| снизу-вниз                   | 18-115               | 0.15                     | 0.08 | 1.092          |        |
| снизу-вниз                   | 119-900              | 0.15                     | 0    |                |        |
| снизу-вверх                  | 18-61                | 0.25                     | 0.12 | 1.113          |        |
| снизу-вверх                  | 65-900               | 0.25                     | 0.04 | 0.97           |        |
|                              |                      |                          |      |                |        |

Рис. 5

Здесь выбираются значения коэффициентов *n* и *p*, которые необходимы для расчета теплового потока отопительного прибора. Последние выбираются в зависимости от схемы движения теплоносителя

(«сверху-вниз», «снизу-вверх» и т.д.) и расходы теплоносителя в приборе  $G_{\text{np}}$ , кг/ч.

Следующее диалоговое окно (рис. 6) необходимо для выбора показателей теплоотдачи горизонтально и вертикально проложенных труб *q*в*<sup>i</sup>* и *q*г*<sup>i</sup>* , которые зависят от полученных промежуточных результатов.

 $q_{\text{\tiny B}i}$ ,  $q_{\text{\tiny T}i}$  – теплоотдача 1 м вертикальных и горизонтальных труб в *i*-м помещении, Вт/м, зависит от диаметра стояка и разности температур теплоносителя на входе в отопительный прибор и температуры воздуха в помещении. На экране появляется таблица значений  $q_i$  для каждого отопительного прибора и значений  $t_{\text{ex}i} - t_{\text{B}}$ . Сверху над таблицей указывается величина этой разности температур. Значения представлены в виде дроби:  $q_{\text{B}i}/q_{\text{r}i}$ .

| Выберите ячейку с данными, соответствующими вашему отопительному прибору:         |          |              |                  |         |                |         |         |                |       |  |  |  |
|-----------------------------------------------------------------------------------|----------|--------------|------------------|---------|----------------|---------|---------|----------------|-------|--|--|--|
| Прибор 1: tвx-tв = 88.1                                                           |          |              | Следчющий прибор |         | OK             |         | Отмена  |                |       |  |  |  |
| Теплоотдача 1м трубы (Вт/м) при tri - tв через 1 с (числитель дв, знаменатель дг) |          |              |                  |         |                |         |         |                |       |  |  |  |
| Условный диаметр (мм)                                                             | $\bf{0}$ | $\mathbf{1}$ | $\overline{c}$   | 3       | $\overline{4}$ | 5       | 6       | $\overline{7}$ | 8     |  |  |  |
| 10                                                                                | 56/75    | 57/75        | 58/78            | 58/79   | 58/79          | 59/80   | 60/81   | 61/82          | 63/   |  |  |  |
| 15                                                                                | 71/92    | 72/93        | 73/94            | 74/96   | 75/98          | 77/100  | 78/101  | 79/101         | 81/1  |  |  |  |
| 20                                                                                | 88/109   | 89/111       | 92/114           | 93/115  | 94/117         | 96/120  | 98/121  | 99/123         | 101/1 |  |  |  |
| 25                                                                                | 110/134  | 113/136      | 114/138          | 116/141 | 119/143        | 120/145 | 122/146 | 124/149        | 125/1 |  |  |  |
| 32                                                                                | 139/164  | 142/166      | 144/170          | 146/172 | 149/174        | 151/178 | 153/180 | 156/182        | 153/  |  |  |  |
| 40                                                                                | 158/184  | 160/186      | 165/189          | 166/192 | 169/195        | 173/198 | 174/201 | 177/204        | 180/2 |  |  |  |
| 50                                                                                | 196/223  | 200/227      | 203/230          | 207/235 | 210/238        | 214/242 | 217/246 | 221/250        | 224/2 |  |  |  |

Рис. 6

# 2. СОХРАНЕНИЕ РЕЗУЛЬТАТОВ РАСЧЕТА

В меню и на панели инструментов расположены две команды навигации по истории ввода: «Вперед» и «Назад». С их помощью можно вернуться на предыдущий этап и изменить параметры. Однако если вы вернулись до первого диалогового окна ввода параметров (см. рис. 3), то нужно быть внимательным при использовании кнопки «Применить». В случае нажатия на эту кнопку все последующие диалоговые окна переинициализируются, и данные не сохранятся. Навигация вперед возможна лишь в том случае, если последующие этапы уже были пройдены при нажатии на кнопку мыши.

По ходу расчета на экран выводятся промежуточные результаты, которые можно использовать для контроля расчетов.

Программа позволяет сохранять ваши данные и заново загружать их. Однако сохранение возможно только при полном завершении всех этапов расчета.

### 3. ВЫВОД НА ПЕЧАТЬ

Результаты расчета выводятся на печать (рис. 7). На распечатке получаем таблицы с исходными данными (для контроля) и таблицу с расчетными результатами площади *i*-го отопительного прибора  $A_p$ , м<sup>2</sup>. Если отопительным прибором является радиатор секционный, то в таблице указывается также количество секций  $n$ , шт.

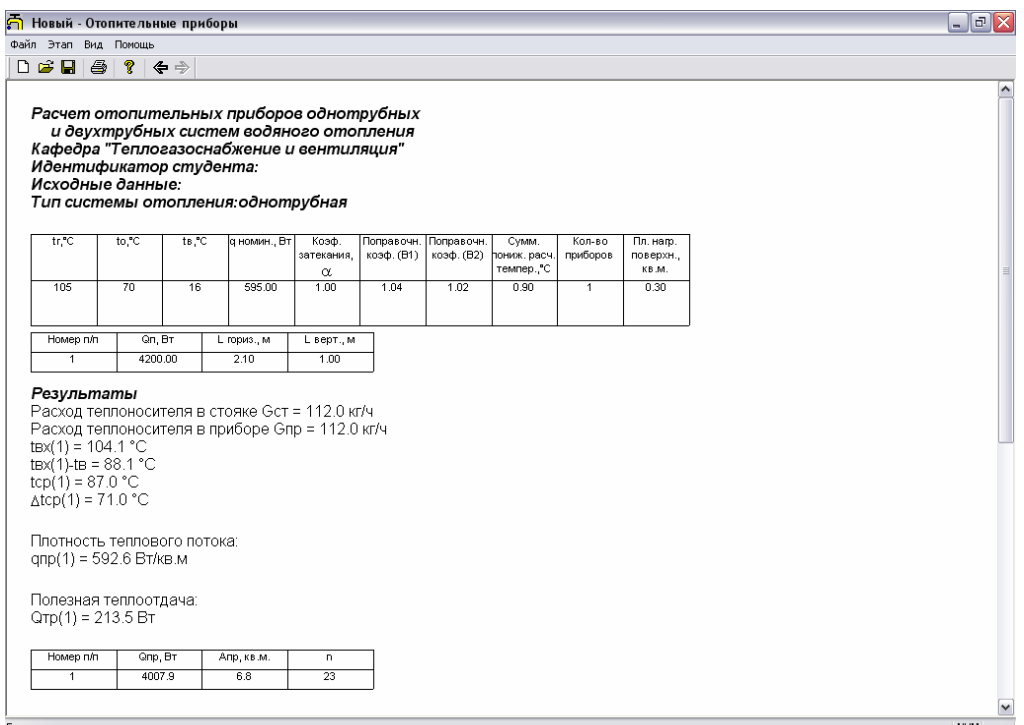

Рис. 7

# БИБЛИОГРАФИЧЕСКИЙ СПИСОК

1. Справочник проектировщика. Ч. 1. Отопление [Текст] / под ред. И.Г. Староверова [и др.]. – М.: Стройиздат, 1990.

2. Сканави, А.Н. Отопление [Текст] / А.Н. Сканави, Л.М. Махов. – М.: АСВ, 2002.

3. СП50.13330.2012. Тепловая защита зданий [Текст]. – Актуализированная редакция СНиП 23.02.2003. Дата введения 2013.07.01

4. СНиП 41-01-2003. Отопление, вентиляция и кондиционирование [Текст]. – М.: Госстрой России, 2004.

5. СНиП 2.08.02–89. Общественные здания и сооружения [Текст]. С изменениями и дополнениями от 1 сентября 2009.

6.Еремкин, А.И. Тепловой режим зданий [Текст]: учеб. пособие / А.И. Еремкин, Т.И. Королева. – Ростов н/Д: Феникс, 2008.

# **ОГЛАВЛЕНИЕ**

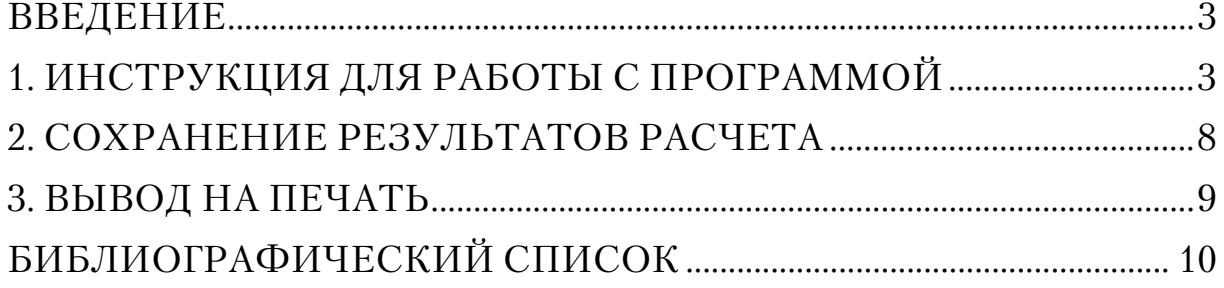

Учебное издание

Баканова Светлана Викторовна Захаров Сергей Алексеевич

## ОТОПИТЕЛЬНЫЕ ПРИБОРЫ ОДНОТРУБНЫХ И ДВУХТРУБНЫХ СИСТЕМ ВОДЯНОГО ОТОПЛЕНИЯ. РАСЧЕТ С ИСПОЛЬЗОВАНИЕМ ПЭВМ

Методические указания к курсовому и дипломному проектированию

Под общ. ред. д-ра техн. наук, проф. Ю.П. Скачкова

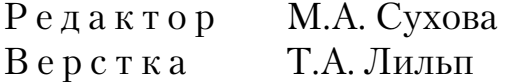

Подписано в печать 11.12.13. Формат  $60 \times 84/16$ . Бумага офисная «Снегурочка». Печать на ризографе. Усл.печ.л. 0,7. Уч.-изд.л. 0,75. Тираж 80 экз. Заказ №295.

 $\mathcal{L}=\mathcal{L}=\mathcal{$